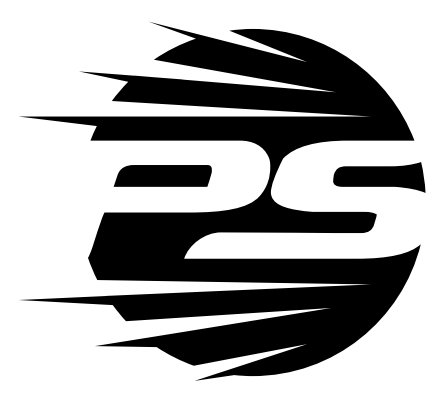

www.pentashot.eu

# **Simulateur laser FLP 15**

**MODE D'EMPLOI**

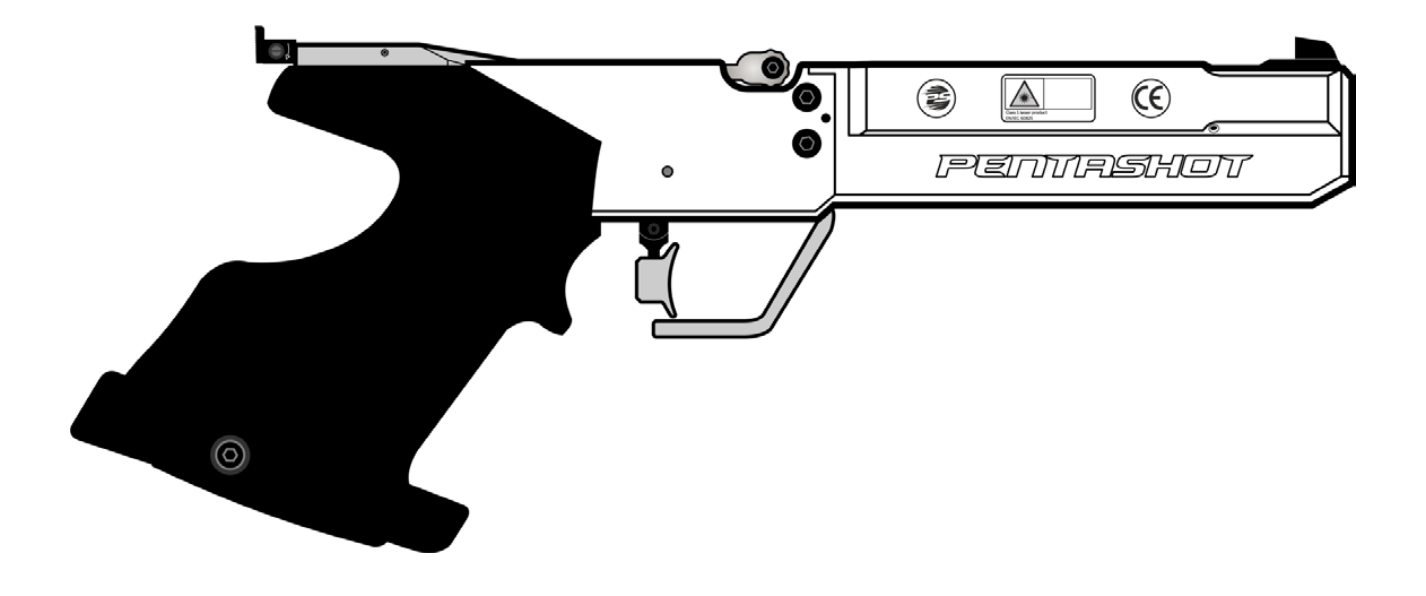

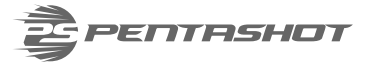

# **PRÉFACE**

Avant d'utiliser le simulateur laser, veillez à soigneusement étudier le manuel. Le manuel doit être considéré comme faisant partie intégrante du produit. C'est pour cette raison que vous devez le conserver pour pouvoir vous y référer dans le futur.

*Les illustrations utilisées dans ce manuel peuvent ne pas correspondre à votre produit. Elles servent uniquement à décrire les principes généraux liés à l'équipement ainsi que ses paramètres. Les textes, plans, photographies et autres éléments sont protégés par copyright. La violation de ce copyright et/ou la copie sans autorisation peuvent donner suite à des poursuites.*

# **CONTENU LIVRÉ ET DÉBALLAGE**

Le simulateur laser et ses pièces sont livrés dans un boîtier d'origine, qui contient ce qui suit :

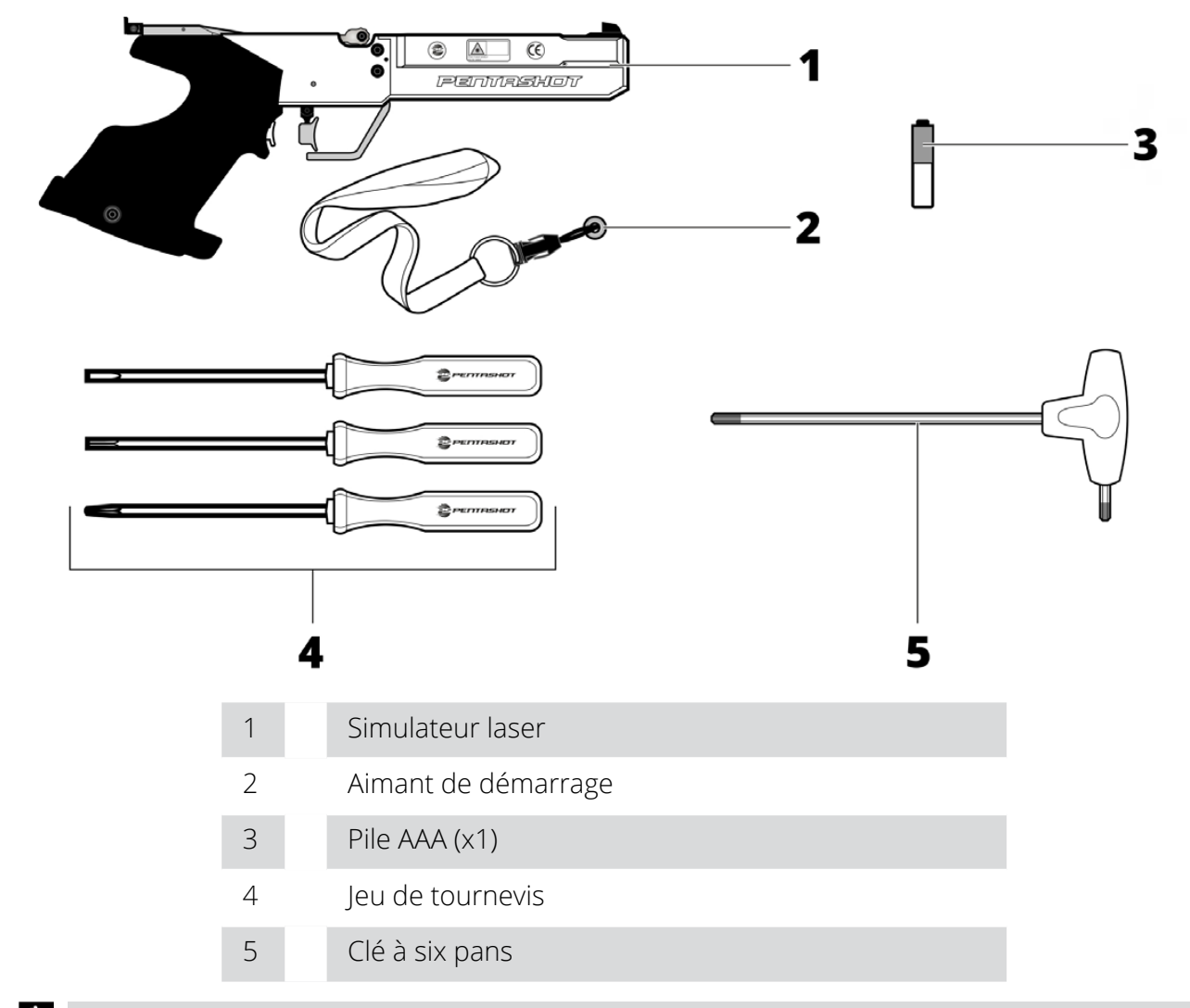

**B** Sitôt la livraison ou l'achat, contrôlez immédiatement l'absence de dommage sur le produit et *s'il correspond bien au type que vous avez commandé. S'il ne s'agit pas du bon produit ou si ce dernier est endommagé, contactez immédiatement votre revendeur. Si la réclamation n'est pas exécutée dans les temps, elle ne pourra pas être recevable.*

Si le produit est emballé, assurez-vous de correctement jeter et recycler les emballages. Jetez-les conformément à la législation sur les déchets en vigueur dans le pays d'utilisation.

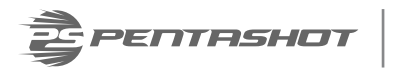

#### Solution globale

# **INTRODUCTION**

Le simulateur laser FLP 15 est conçu pour être utilisé pendant les cours, les entraînements aux compétitions ou les compétitions de pentathlon moderne. Il est prévu pour les tirs au laser initiés par une détente.

Le simulateur laser FLP 15 utilise le module laser FLPM20 avec un code 15,6 ms pour émetteur. Le code est parfaitement compatible avec les normes de l'Union Internationale de Pentathlon Moderne (UIPM).

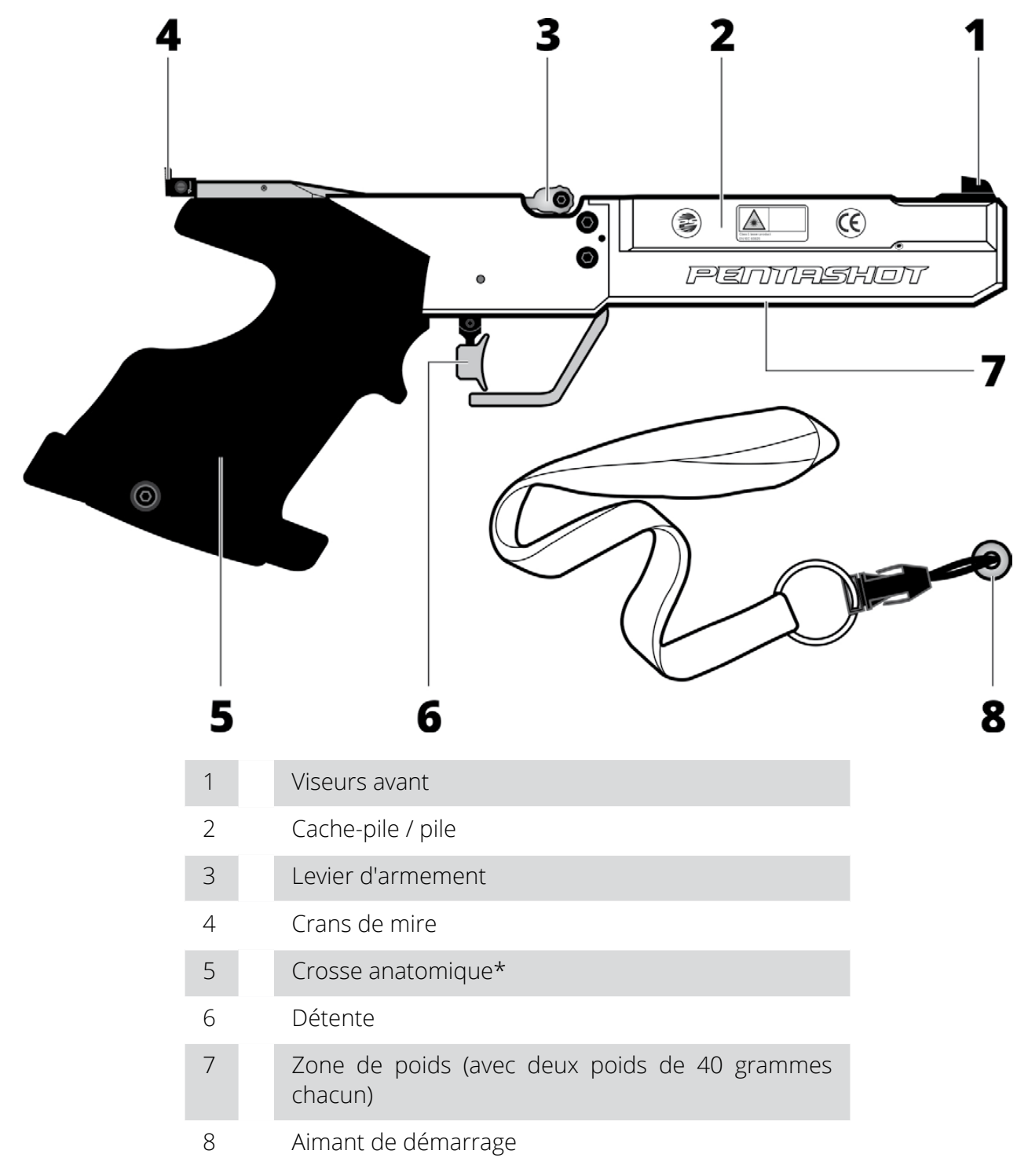

*\*Crosse universelle également disponible*

INSTITUTE, Prague, RÉPUBLIQUE TCHÈQUE)

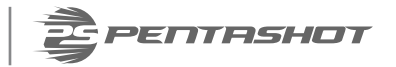

# **ARACTÉRISTIQUES TECHNIQUES**

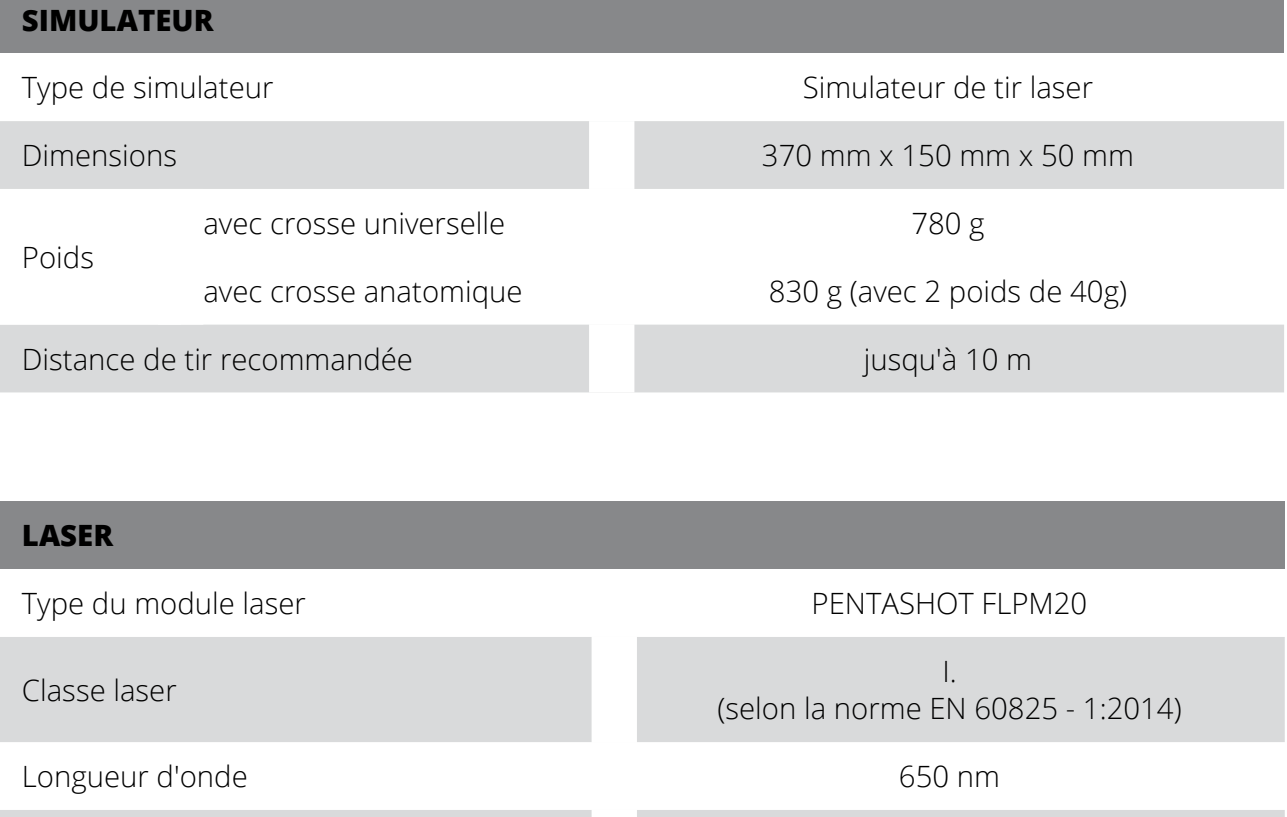

Diamètre du faisceau laser 4 mm ±5% / 10 m

Codage laser Signal laser 15,6 ms UIPM

Certificat de classe laser n° : 1140735 (ELECTROTECHNICAL TESTING

Valeur crête minimum du laser (pile vide) 2,5 mW

Valeur crête maximum du laser (pile pleine) 3,2 mW

#### **FONCTIONNEMENT**

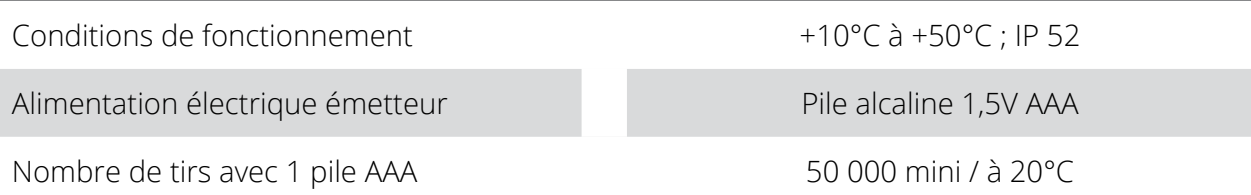

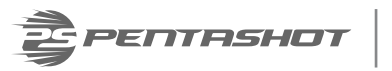

# **ALLUMAGE ET EXTINCTION**

#### **ALLUMAGE**

Fixez la puce (8) sur le corps du simulateur et déplacez-la de droite à gauche. Cela permet d'allumer le simulateur. Le voyant (9) clignote. Le nombre de flashes indique l'état de la pile :

- 5 flashes la pile est pleine à 100%
- 4 flashes la pile est pleine à 75%
- 3 flashes la pile est pleine à 50%
- 2 flashes la pile est pleine à 25%
- 1 flash la pile est vide, remplacez-la.

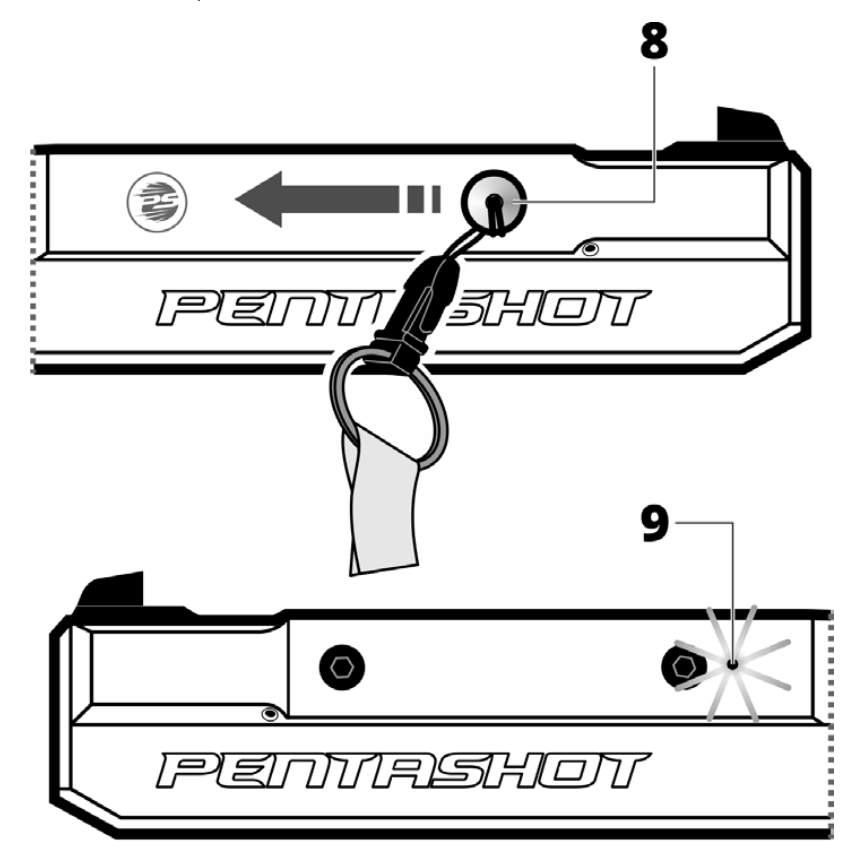

Une fois le test de la pile terminé, le voyant reste allumé en bleu pour indiquer que le laser est allumé et prêt à l'emploi.

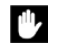

*Si le voyant bleu clignote de façon continue, cela indique que la pile est vide et qu'elle doit immédiatement être remplacée.*

#### **EXTINCTION**

Le module laser s'éteint environ 20 minutes après le dernier tir. Si vous devez l'éteindre autrement, retirez la pile du corps du simulateur.

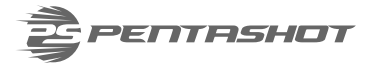

# **RÉGLAGES**

L'utilisateur ne peut que paramétrer ou régler ce qui suit :

- régler les viseurs du simulateur (le point laser)
- régler la position de la détente, le poids et la course
- régler l'angle de la crosse
- remplacer la pile
- remplacer le magasin du simulateur

*Il est strictement interdit d'ouvrir ou de modifier le simulateur laser, sauf pour remplacer la pile ou la crosse. Les paramètres du faisceau laser ne peuvent être modifiés que par le fabricant ou un organisme agréé. Le propriétaire du simulateur doit consentir à la modification par écrit.*  Le fabricant décline toute responsabilité en cas d'un quelconque dommage résultant d'une *modification.*

### **RÉGLAGE DES VISEURS (ALIGNEMENT DU POINT LASER)**

Pour régler la position du point/des points laser vers le **HAUT** et le **BAS**, utilisez la vis (10a) au dessus du canon laser et les vis (10b) et (10c) sur le côté du canon laser :

Pour régler la position du point laser vers le **HAUT** :

• Desserrez d'abord les vis (10b) et (10c) en les tournant dans le **sens inverse des aiguilles d'une montre.** Serrez ensuite la vis (10a) en la tournant dans le **sens des aiguilles d'une montre**. Manipulez les vis avec la plus grande précaution et par petits paliers. Procédez à plusieurs tirs sur la cible pour contrôler si le point laser répond à vos attentes.

Pour régler la position du point laser vers le BAS :

• Desserrez d'abord la vis (10a) en la tournant dans le **sens inverse des aiguilles d'une montre.** Serrez ensuite les vis (10b) et (10c) en les tournant dans le **sens des aiguilles d'une montre**. Manipulez les vis avec la plus grande précaution et par petits paliers. Procédez à plusieurs tirs sur la cible pour contrôler si le faisceau laser répond à vos attentes.

Pour régler la position du point laser vers la **GAUCHE** et la **DROITE**, utilisez les vis (10b) et (10c) sur le côté du canon laser comme suit :

Pour régler la position du point laser vers la **GAUCHE** :

• Desserrez d'abord la vis (10b) en la tournant dans le **sens inverse des aiguilles d'une montre.** Serrez ensuite la vis (10c) en la tournant dans le **sens des aiguilles d'une montre**. Manipulez les vis avec la plus grande précaution et par petits paliers. Procédez à plusieurs tirs sur la cible pour contrôler si le point laser répond à vos attentes.

Pour régler la position du point laser vers la **DROITE** :

• Desserrez d'abord la vis (10c) en la tournant dans le **sens inverse des aiguilles d'une montre.** Serrez ensuite la vis (10b) en la tournant dans le **sens des aiguilles d'une montre**. Manipulez les vis avec la plus grande précaution et par petits paliers. Procédez à plusieurs tirs sur la cible pour contrôler si le point laser répond à vos attentes.

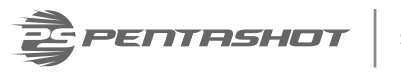

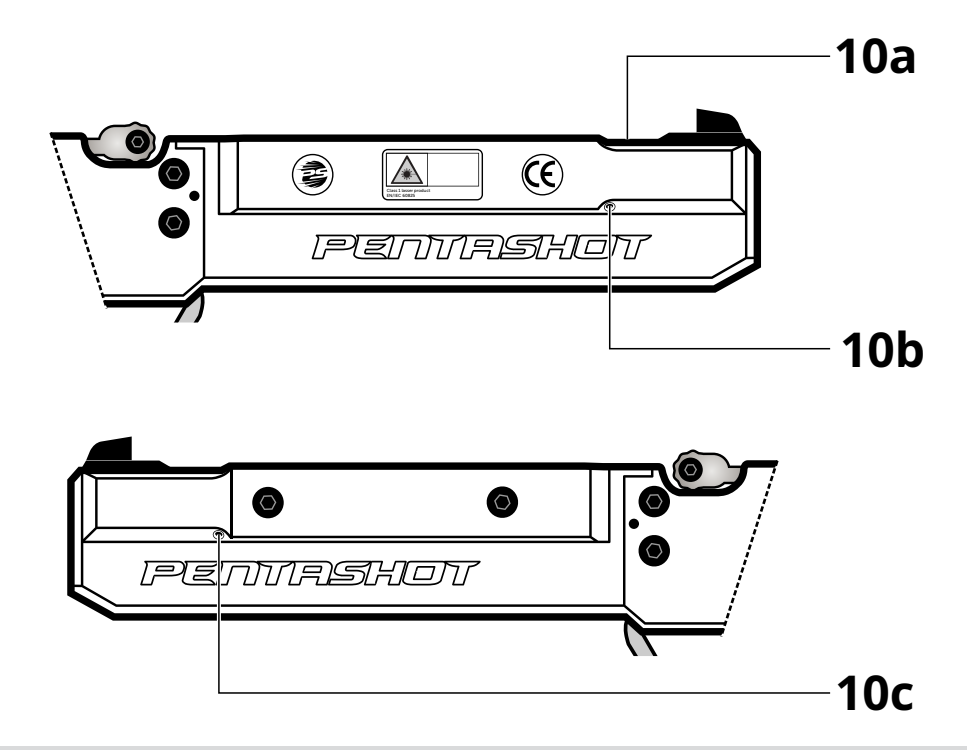

*Si les vis montrent trop de résistance, ne forcez pas. Cela pourrait détruite le filetage dans le corps du canon laser. Nous vous recommandons de retirer les vis qui résistent trop et de contrôler la propreté du filetage. Si nécessaire, retirez les saletés à l'aide d'air comprimé. Si le problème persiste, contactez votre distributeur.*

#### **RÉGLER LA POSITION DE LA DÉTENTE**

Après avoir desserré la vis (A), vous pouvez changer la position de la détente **vers l'avant** ou **l'arrière**. Après avoir desserré les vis (B), vous pouvez changer la position de la détente **vers le haut** ou **le bas**.

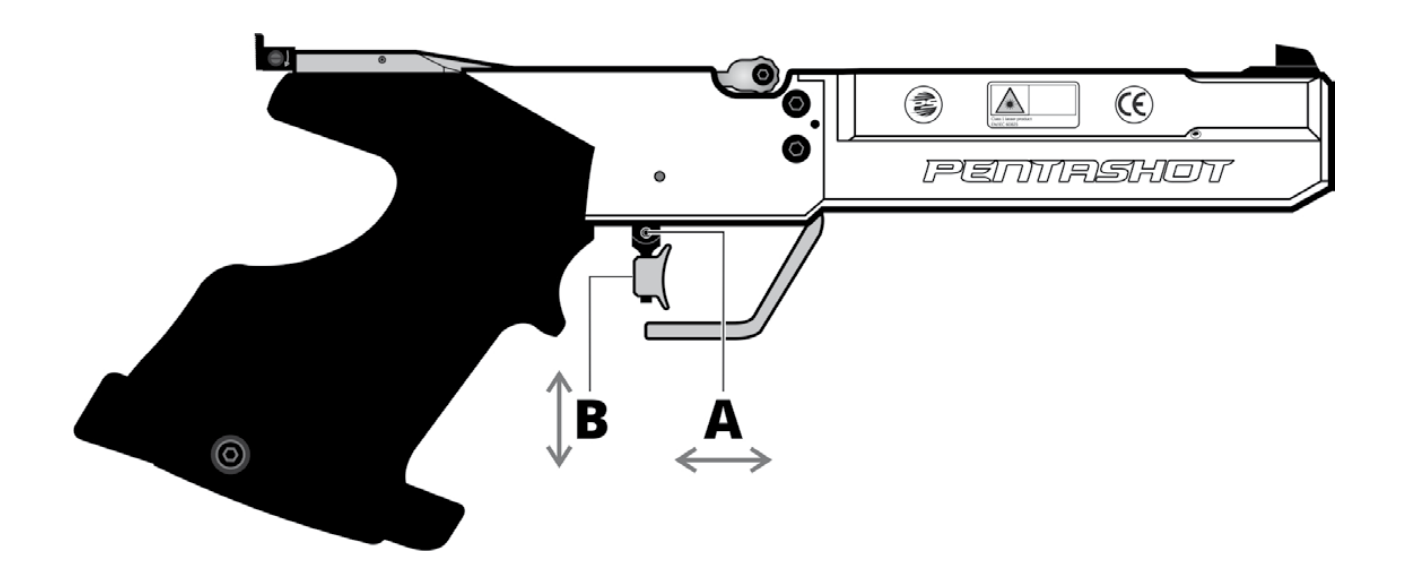

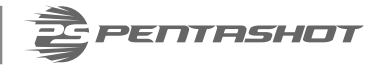

### **RÉGLER LE POIDS ET LA COURSE DE LA DÉTENTE**

#### **Poids de la seconde phase**

Le poids de la seconde phase a déjà été réglé avec précision par le fabricant et il n'est pas recommandé de le modifier. Toutefois, si vous souhaitez tout de même modifier ce paramètre, procédez comme suit:

- Tournez la vis (11) d'un tour dans le sens inverse des aiguilles d'une montre.
- Chargez le simulateur à l'aide du levier.
- Tournez la vis (11) très lentement dans le sens des aiguilles d'une montre jusqu'à ce que le simulateur tire tout seul.
- Tournez la vis (11) d'un quart de tour dans le sens inverse des aiguilles d'une montre.

Le poids de la seconde phase est alors réglé. Contrôlez le bon fonctionnement en procédant à quelques tirs.

#### **Poids de la première phase**

Tournez la vis (12) dans le sens des aiguilles d'une montre pour augmenter le poids de la première phase de la détente. Tournez la vis (12) dans le sens inverse des aiguilles d'une montre pour diminuer le poids de la première phase de la détente.

#### **Poids de la première phase de course**

Tournez la vis (13) dans le sens des aiguilles d'une montre pour augmenter le poids de la première phase de la course. Tournez la vis (13) dans le sens inverse des aiguilles d'une montre pour diminuer le poids de la première phase de la course.

#### **Première phase de course**

Tournez la vis (14) dans le sens des aiguilles d'une montre pour diminuer la première phase de course. Tournez la vis (14) dans le sens inverse des aiguilles d'une montre pour augmenter la première phase de course.

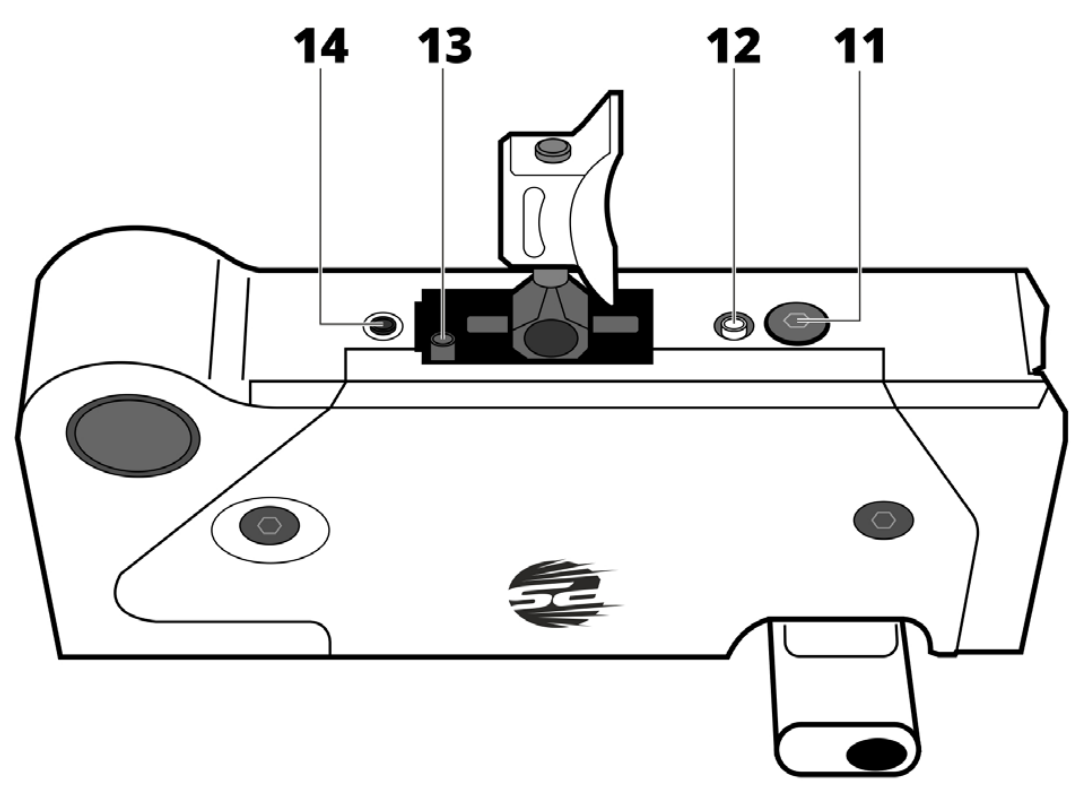

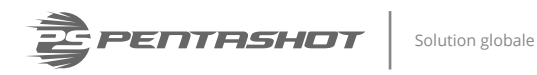

### **RÉGLER L'ANGLE DE LA CROSSE**

Utilisez la clé à six pans fournie pour desserrer la petite vis au bas de la crosse du simulateur. Réglez la crosse à sa nouvelle position et refixez-la en resserrant la petite vis.

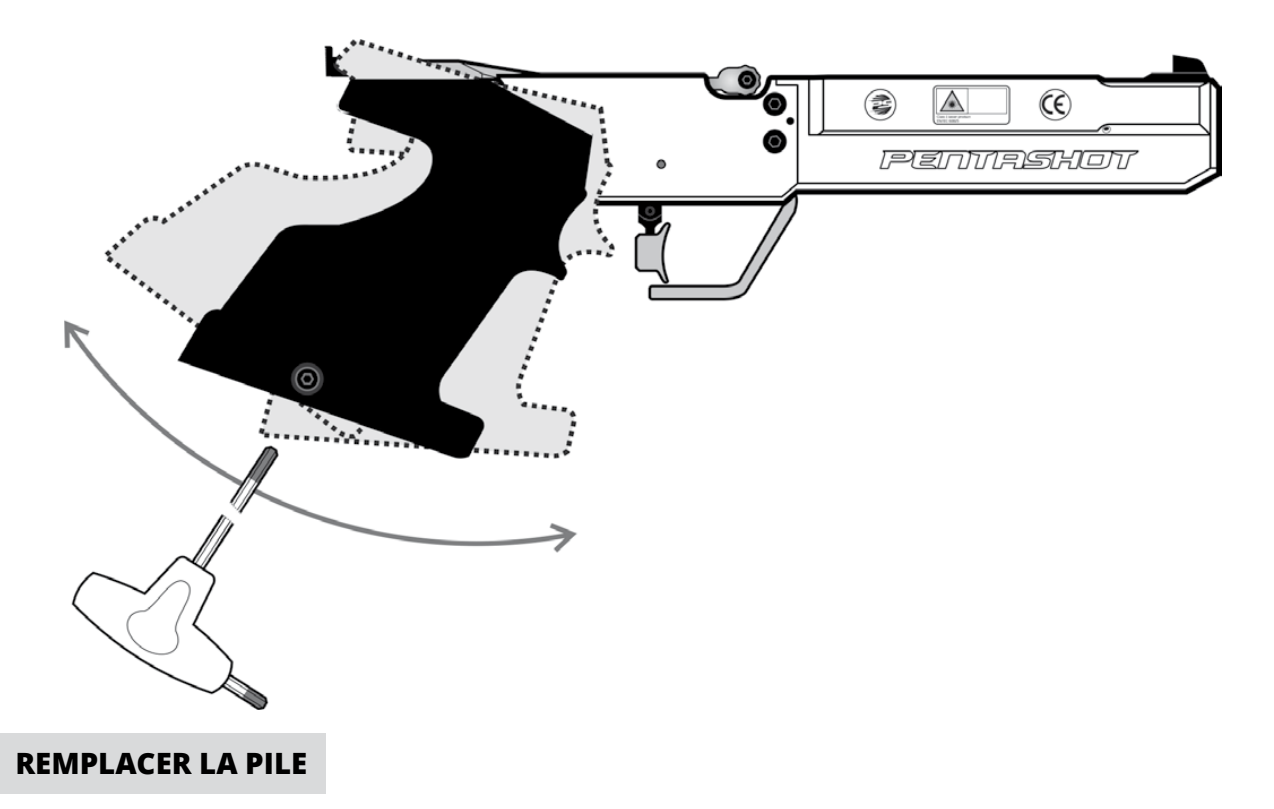

Lorsque le voyant clignote une fois ou de façon continue, remplacez la pile.

- Dévissez le cache-pile (A) du corps du simulateur (B).
- Retirez la pile vide en vous aidant du ruban (C) et insérez une pile neuve (AAA 1,5V). Respectez la polarité de la pile !
- Réinstallez le cache (A).

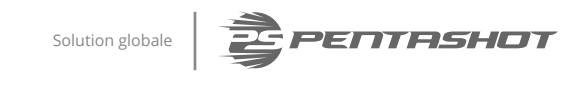

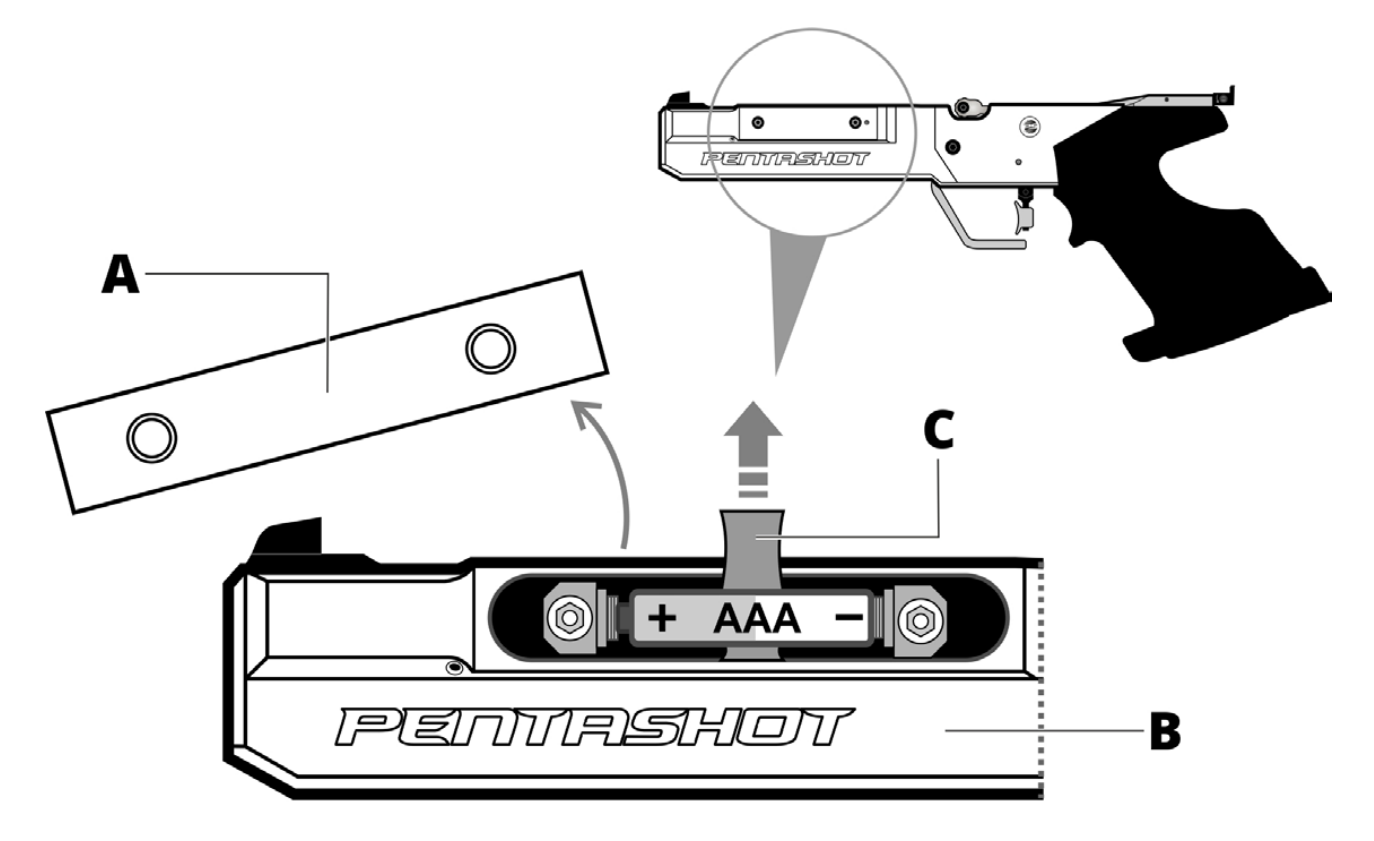

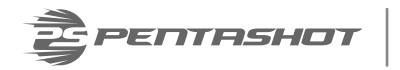

# **UTILISATION SÛRE**

#### **AVANT L'UTILISATION**

- Le simulateur doit exclusivement être utilisé conformément à ces instructions. N'utilisez jamais le simulateur à d'autres fins que celles pour lesquelles il a été conçu. Le non-respect de ces instructions peut exposer l'utilisateur à un rayonnement laser dangereux.
- Ne cassez pas le sceau de sécurité, la garantie du produit serait sinon annulée.
- N'utilisez que des piles alcalines AAA. Et en aucun cas des piles rechargeables.
- En public, ne transportez le simulateur que dans son boîtier d'origine ou dans un sac. Les personnes ne connaissant pas ce genre de simulateurs pourraient se méprendre et contacter la police, pensant qu'il s'agit d'une arme réelle.

#### **PENDANT L'UTILISATION**

- Ne visez jamais personne, ni aucun animal et ne l'utilisez pas l'arme en zones non contrôlées.
- Lorsque vous manipulez le simulateur, respectez les règles générales liées à la manipulation des armes réelles.
- Ne regardez jamais le faisceau laser directement ou à travers un système optique.

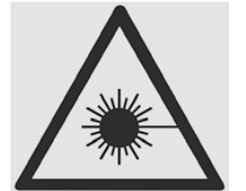

**RAYONNEMENT LASER NE REGARDEZ JAMAIS DIRECTEMENT VERS LE FAISCEAU LASER ! APPAREIL LASER DE CLASSE I**

#### **APRÈS L'UTILISATION**

- Après l'utilisation, rangez le simulateur dans son boîtier d'origine.
- Protégez le simulateur des rayons directs du soleil et de la pluie, conformément aux règles de l'UIPM.

#### *AVERTISSEMENT !*

*Le non-respect des instructions ci-dessus peut exposer l'utilisateur à un rayonnement laser dangereux.*

# **DÉPANNAGE**

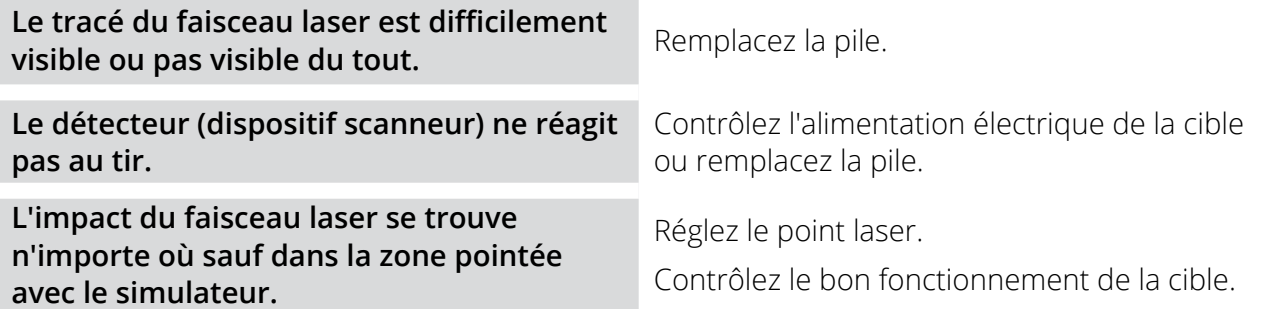

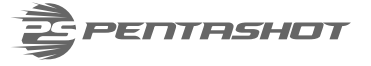

# **UTILISATION SÛRE**

Gardez les émetteurs propres en essuyant la poussière qui s'y trouve à l'aide d'un chiffon sec. N'utilisez jamais de produits de nettoyage, de solvants ou tout autre produit chimique. N'enfoncez aucun objet dans l'orifice de l'émetteur optique.

Contrôlez régulièrement l'état de la pile à l'intérieur du simulateur afin de vous assurer qu'elle n'est pas corrodée et qu'elle ne fuit pas.

Si vous ne prévoyez pas d'utiliser le simulateur pendant plus d'une semaine, retirez-en la pile. Retirez également la pile avant de voyager en avion.

# **STOCKAGE**

Il est très important de ranger le simulateur laser dans de bonnes conditions afin de le maintenir en bon état et de garantir son bon fonctionnement. Respectez toujours ce qui suit :

- Avant de ranger le simulateur pour une période prolongée, retirez toujours la pile. Cela évite l'endommagement du simulateur au cas où la pile fuirait.
- Rangez le simulateur dans son emballage d'origine (boîtier) dans un endroit sec, sombre et hors de portée des enfants.
- Ne placez aucun objet lourd sur le boîtier, ni aucun élément qui pourrait fuir.
- Protégez le simulateur des mauvaises conditions climatiques, notamment du gel et de l'humidité. La température de stockage optimale est comprise entre +5 et +30°C. L'humidité de l'air dans le lieu de stockage ne doit pas dépasser 60%. Ne stockez pas le simulateur dans un environnement humide où le risque de corrosion est important.

# **PIÈCES DE RECHANGE**

Les pièces de rechange suivantes existent pour le simulateur :

- Viseurs avant
- Crans de mire
- Magasin
- Plomb
- Détente

Les pièces de rechange sont à commander par e-mail auprès de **business@pentashot.eu** ou auprès des partenaires et revendeurs PENTASHOT. La liste de leurs coordonnées est accessible sur **www.pentashot.eu**.

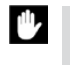

*Les pièces principales du simulateur ne sont remplaçables que par le fabricant ou une entité agréée (optique et électronique, et notamment les pièces du mécanisme de la détente).*

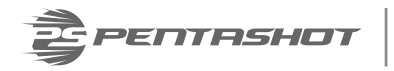

# **GARANTIE**

Une réparation sous garantie n'est exclusivement applicable que pour les défauts avérés pendant la période de couverture de la garantie et résultant d'un défaut de pièce ou de fabrication. Les défauts de ce type ne peuvent être corrigés que par le fabricant ou un centre de maintenance et d'assistance agréé. L'acheteur peut dans ce cas réclamer une prise en charge sous garantie auprès du fabricant ou du revendeur agréé.

La période de garantie est effective à partir du jour de l'achat ou de la réception de la marchandise par l'acheteur et reste valide pendant 24 mois.

Les cas particuliers qui suivent ne sont pas couverts par la garantie :

- Le produit a été retourné au revendeur/fabricant sans sa preuve d'achat.
- L'usure due à l'utilisation du produit ou les dommages faits au produit, (notamment les dommages provoqués par une installation incorrecte, une mise en service non conforme, le non-respect des procédures définies par les consignes d'utilisation, etc.).
- Les dommages sur le produit provoqués par une contamination, un accident ou un sinistre ou découlant d'événements naturels ou extérieurs comme un orage, un incendie, de l'eau, une chaleur ou un froid excessifs, la pénétration d'un liquide, etc.
- Les dommages mécaniques sur le produit (provoqués par exemple par une chute, une casse, etc) ou les dommages survenant pendant le transport.
- Les dommages, modifications non autorisées, modifications inappropriées sur le produit ou tout autre intervention sur le produit réalisés par des personnes non autorisées ou des centres de maintenance et d'assistance non agréés.

# **MISE AU REBUT**

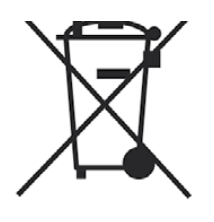

Lorsque le simulateur laser arrive à la fin de sa durée de vie, ne le jetez pas avec les autres déchets ménagers. Apportez-le dans une déchetterie de matières premières ou laissez-le être collecté par une entreprise spécialisée capable de recycler ce genre de matériel.

La pile usagée ne doit pas être jetée avec les déchets ménagers. Rassemblez toutes vos piles et apportez-les dans un point de collecte spécialisé.

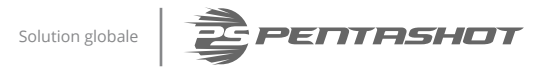

# **REMARQUES**

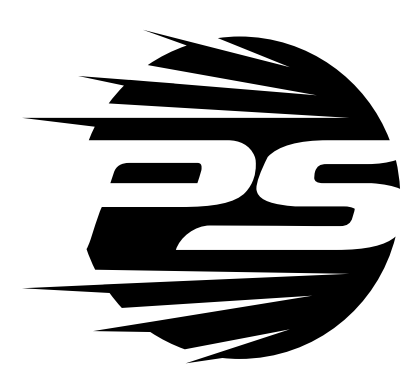

www.pentashot.eu

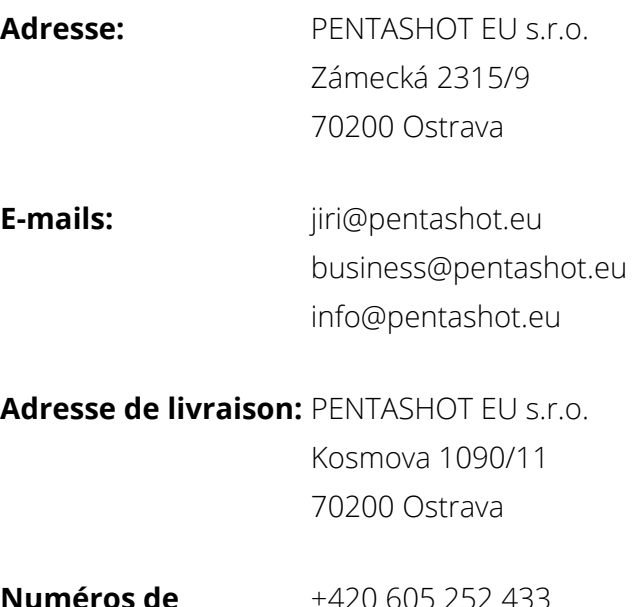

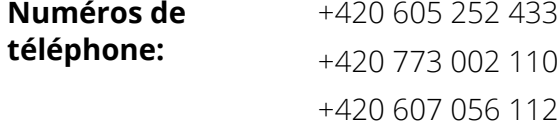